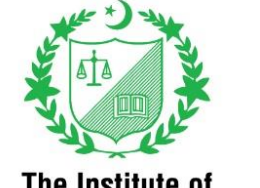

The Institute of **Chartered Accountants** of Pakistan

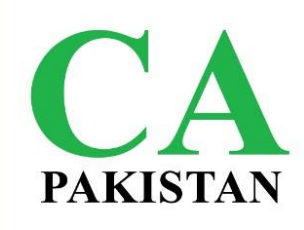

# **SYLLABUS**

## **HANDS-ON COURSE ON DATA ANALYTICS AND FIN-TECH**

**(Applicable with effect from September 2024 Assessments)**

## **Hands-on Course on Data Analytics and Fintech**

## **Competency**

Apply enhanced skillset of data management, analysis and business intelligence to respond to the needs of emerging workplace.

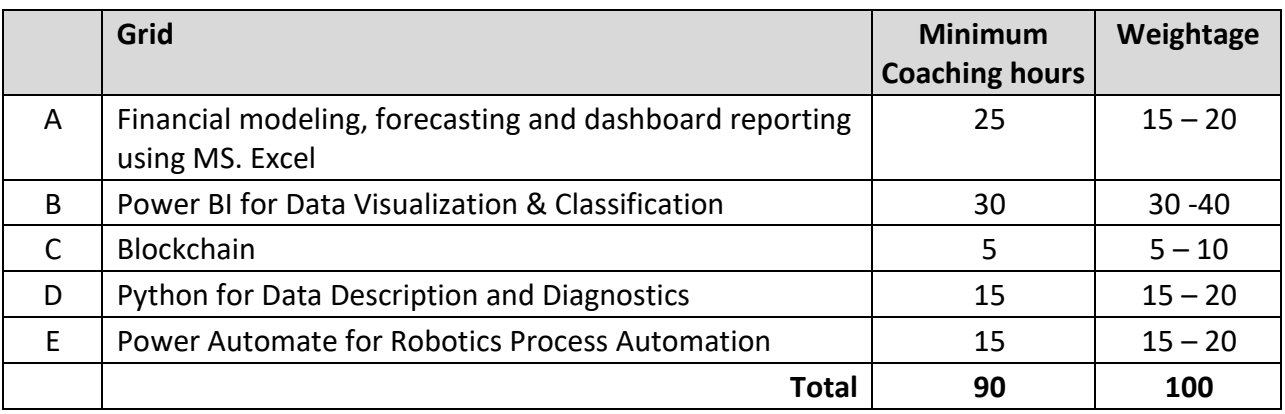

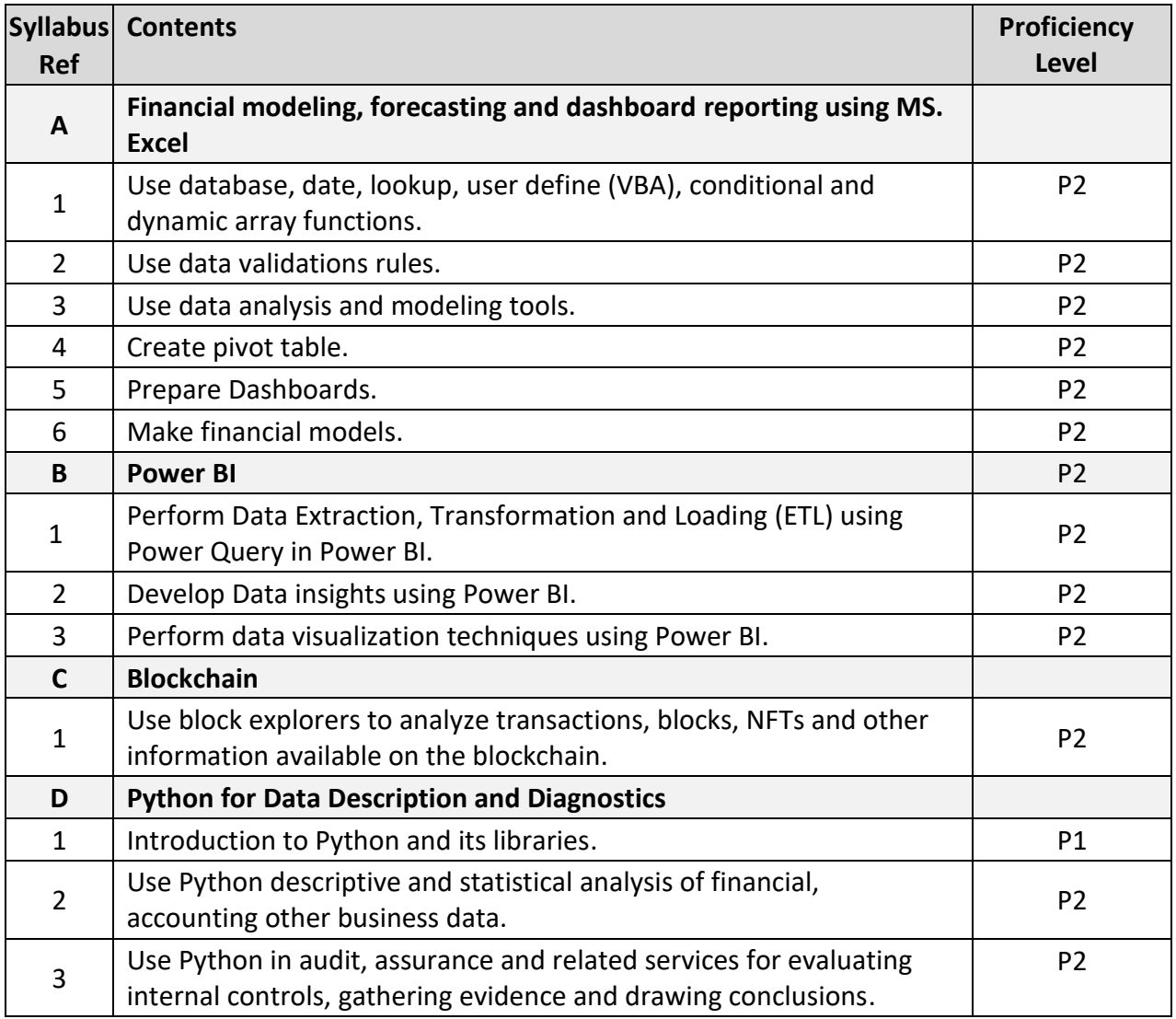

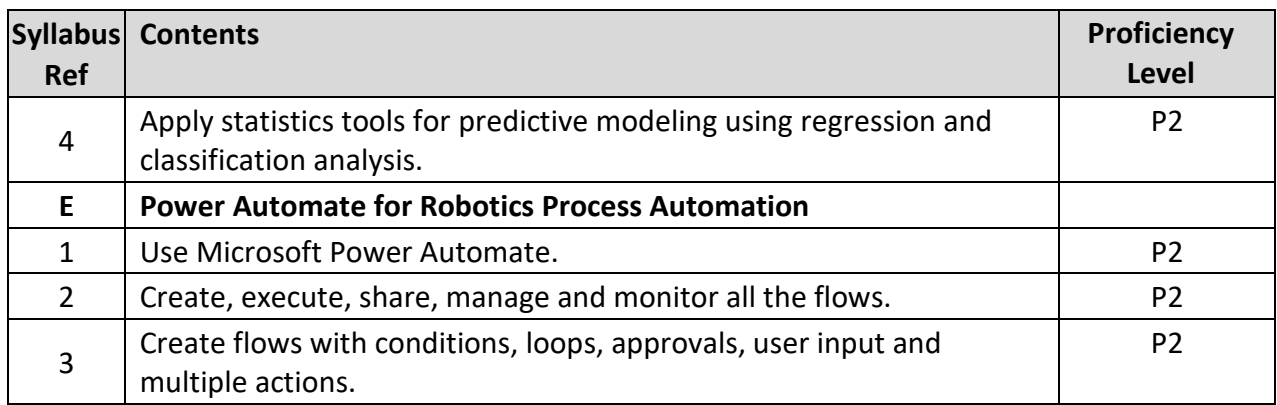

#### **Key Examinable Professional Skills**

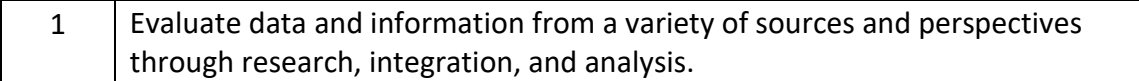

#### **Key Examinable Professional Values, Ethics and Attitude**

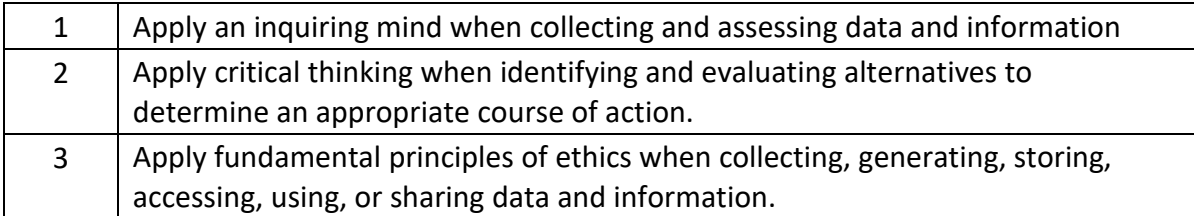

### **Specific Examinable Knowledge Reference**

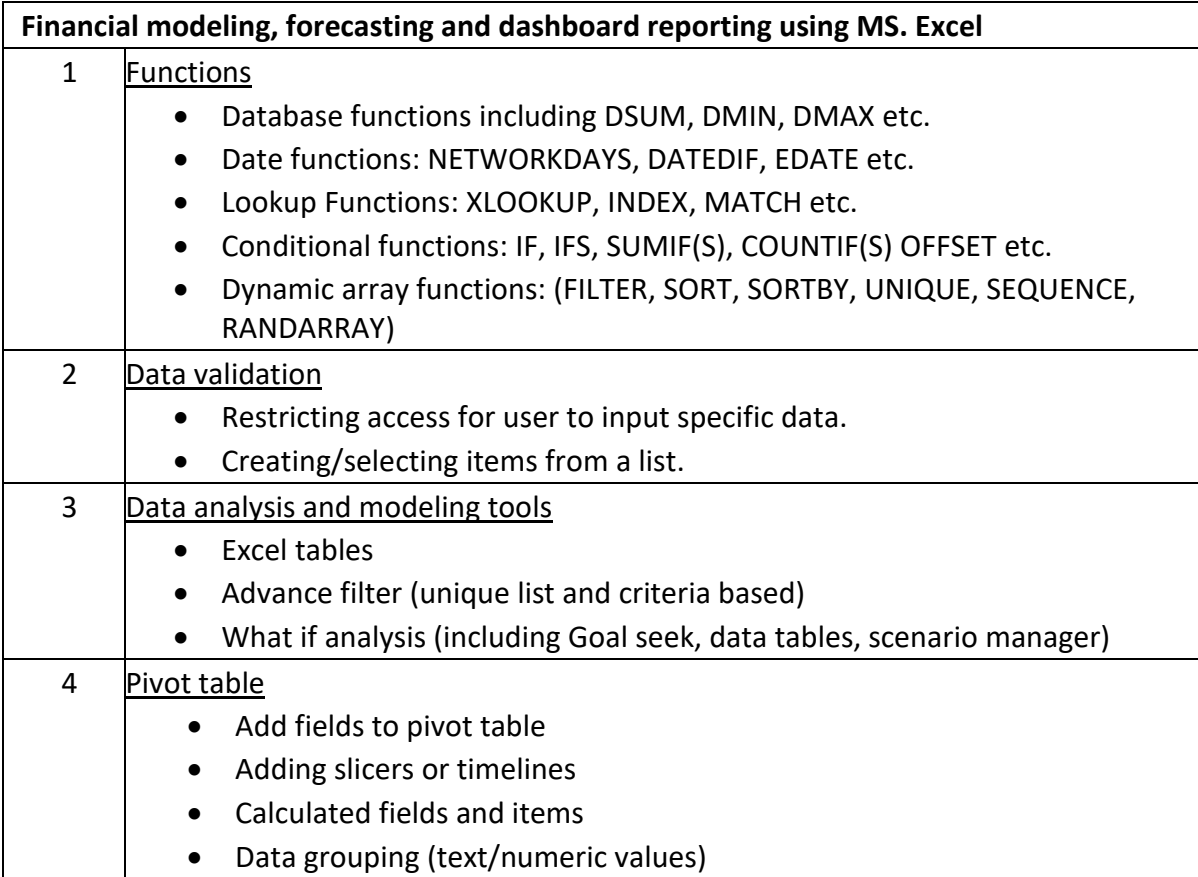

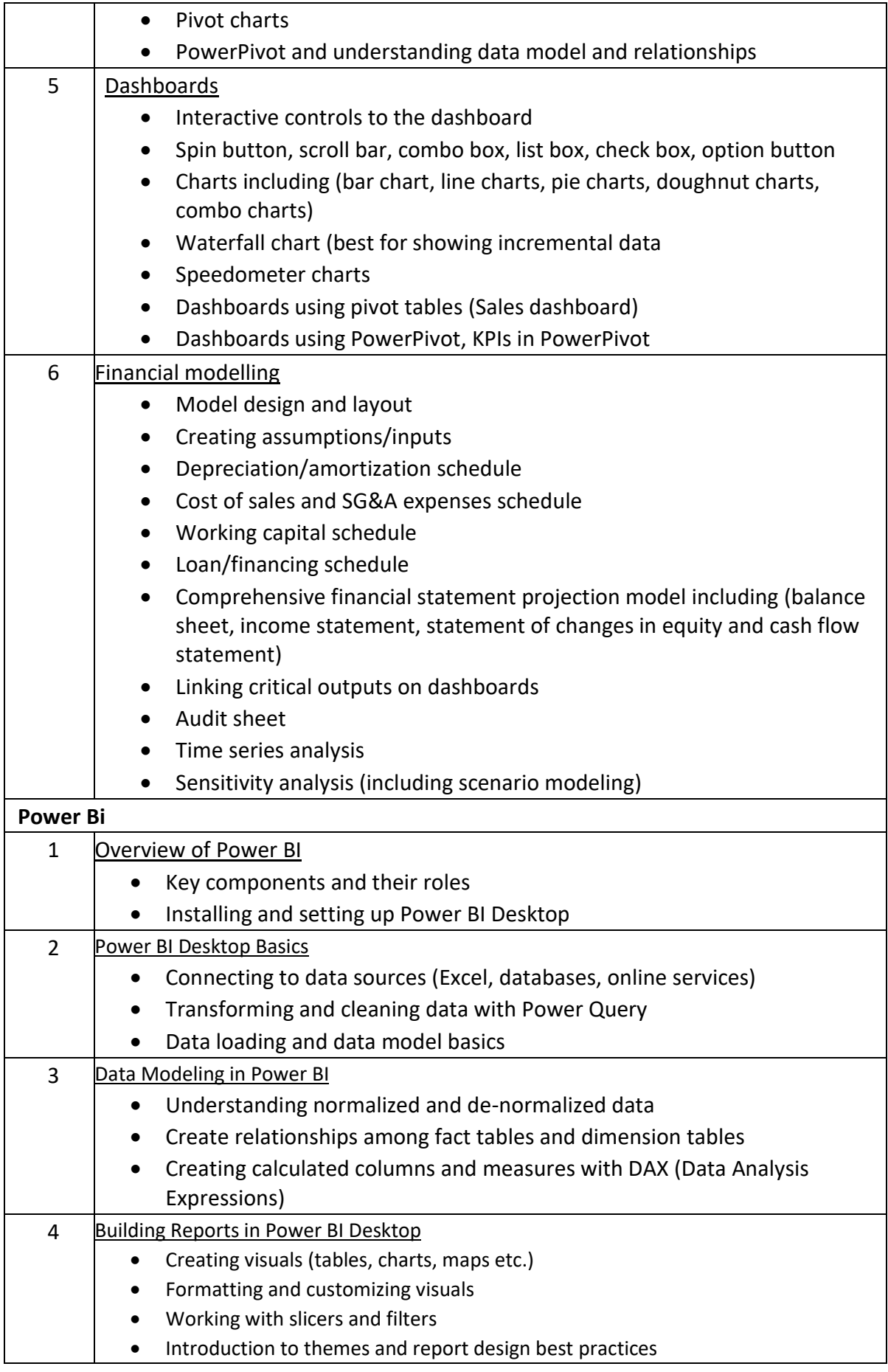

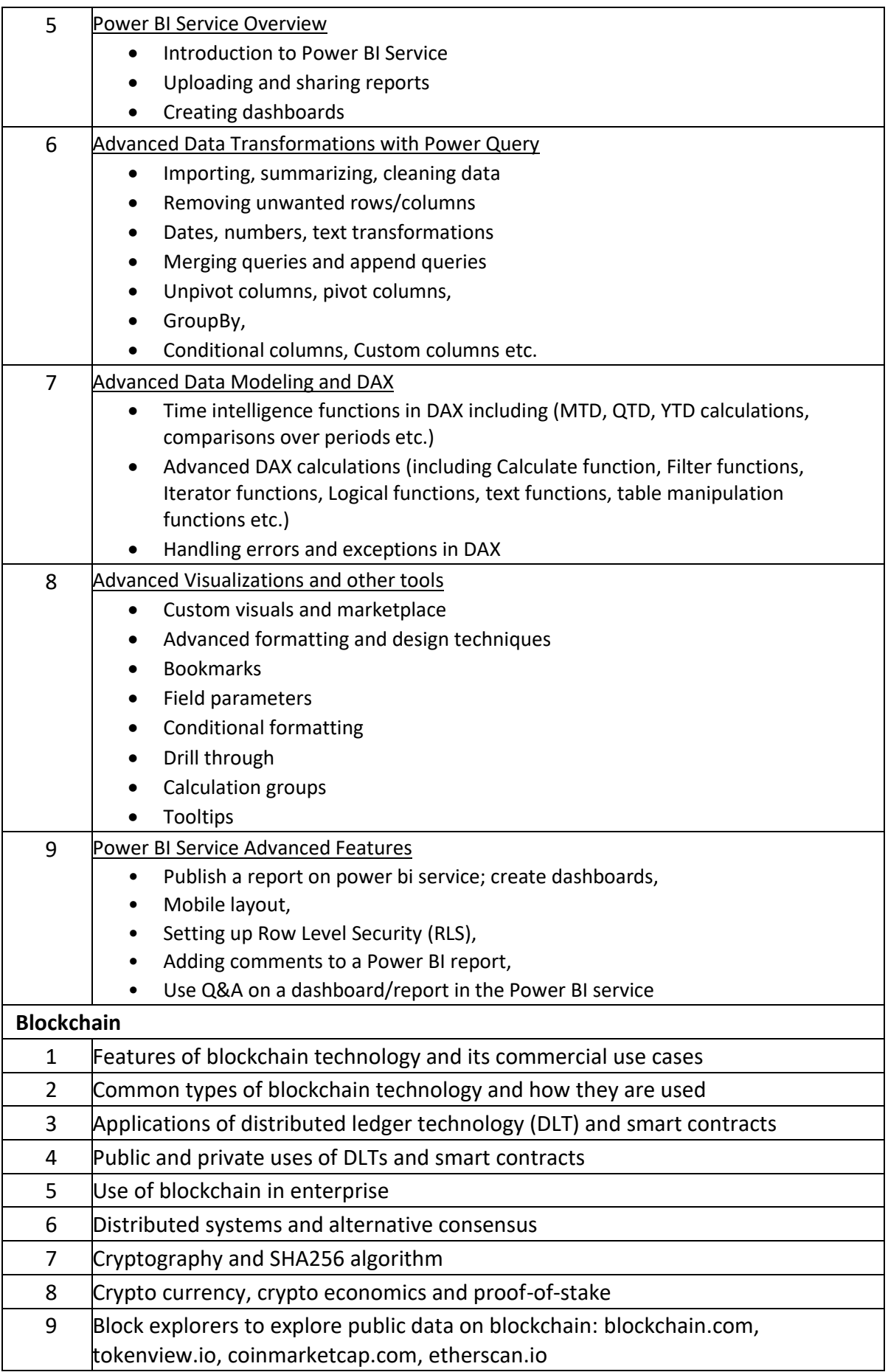

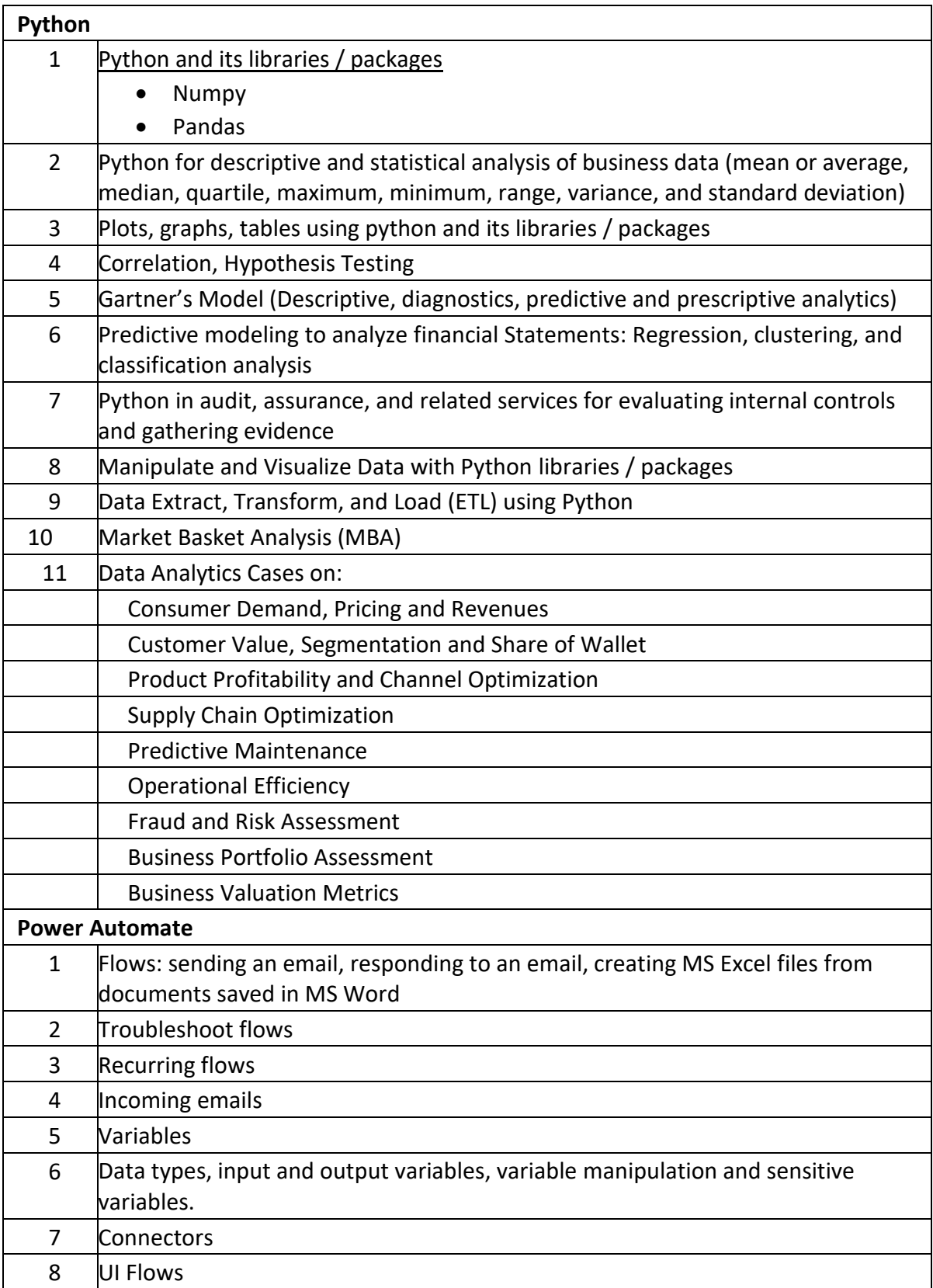